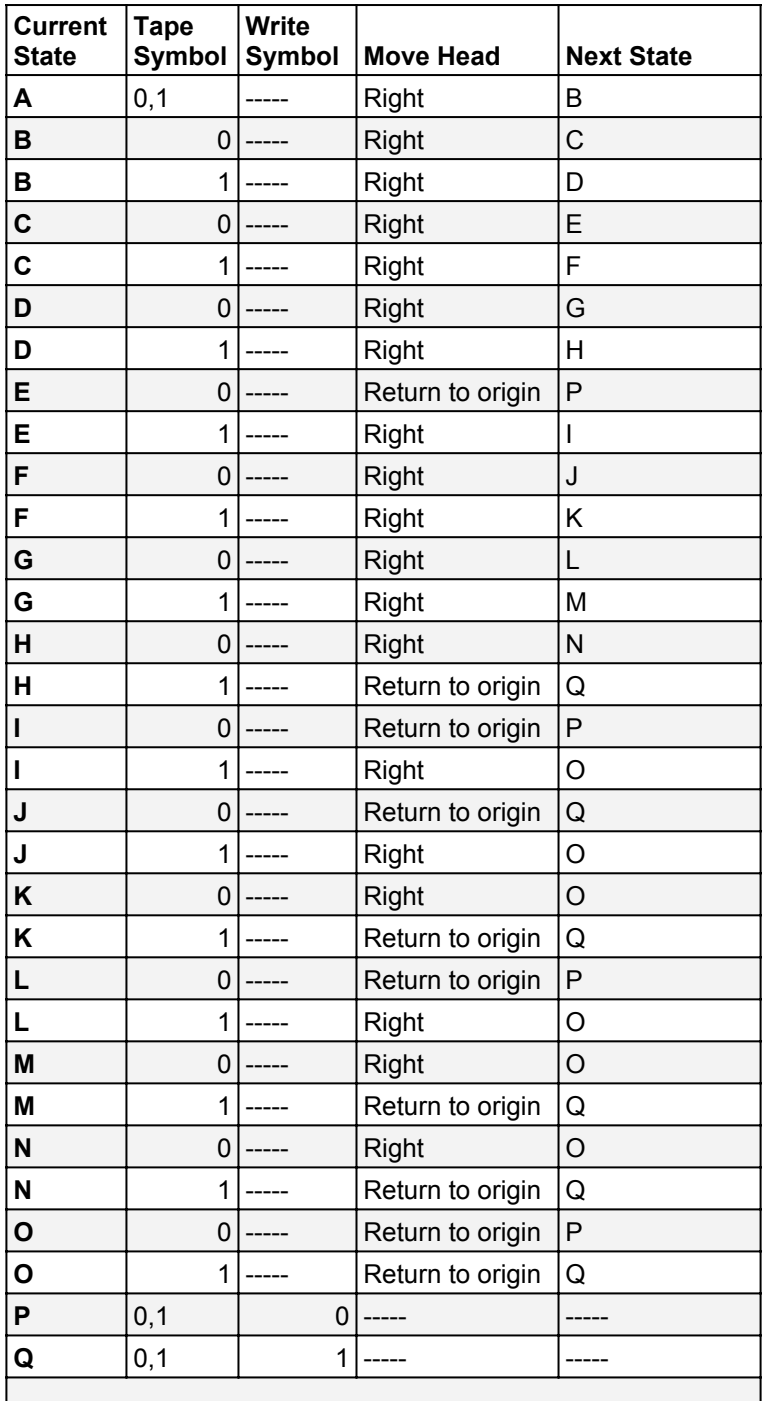

NOTE: This set up assumes you can send the Turing machine head to the origin in one step. If that's not actually possible on the machine, you would have to add more stages to move it back to the left one space at a time.